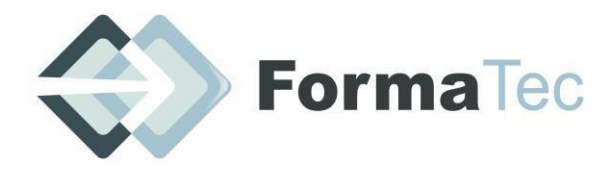

#### **216 rue Maurice le Boucher ZA de Tournezy 34070 MONTPELLIER TEL : 04 67 66 31 19**

N° FORMATEUR : 11755884575 - Numéro de TVA intracommunautaire : FR54838295160

# **PHOTOGRAPHIE IMMOBILIERE-VISITE VIRTUELLE 1/3**

Des bonnes photographies provoquent **plus de contacts sur une annonce**. Elles permettent de **se faire remarquer**, et elles consolident ensuite un choix. Elles **séduisent** et conforte le client potentiel dans le fait d'appeler rapidement l'agent immobilier.

Elles mettent le client dans de bonnes dispositions, en valorisant le bien. Ce qui aboutit à une **vente plus rapide et moins de négociation** !

## OBJECTIFS DE LA FORMATION

- Apprendre à créer une visite à distance permettant d'inciter le client potentiel à avoir une perception réelle du bien
- Valoriser le bien immobilier, gérer
- Valoriser un bien immobilier difficile à vendre
- Améliorer les photographies sombres
- Gagner du temps pour vendre en générant un contenu de visuels qualitatifs pour internet
- Tout professionnel de l'immobilier PUBLIC VISE
- Sensibilité de la culture de l'image et de la communication **PREREQUIS**

DUREE ET DATE | 14 heures réparties sur 2 jours

ANIMATEUR | Monsieur Miguel AGUILAR

MOYENS ET METHODE PEDAGOGIQUE

-La formation sera un workshop avec prises de vues, montage des fichiers

- utilisation de logiciels de visite virtuelle,

-réalisation de vidéos

Chaque stagiaire pourra interagir pour une meilleure assimilation de la théorie et de la pratique.

## Exercices pratiques sur l'appareil photo et l'ordinateur personnels du stagiaire.

DOCUMENTS A COMPLETER PAR LE STAGIAIRE Fiche de renseignements, QCM Avant-projet, QCM Après-projet, Feuille d'émargement, Attestation de présence.

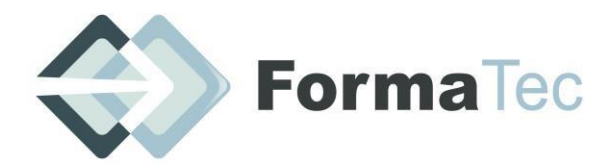

#### **216 rue Maurice le Boucher ZA de Tournezy 34070 MONTPELLIER TEL : 04 67 66 31 19**

N° FORMATEUR : 11755884575 - Numéro de TVA intracommunautaire : FR54838295160

PROGRAMME | Introduction : Accueil des participants et tour de table de présentation.

27-05-2021 DERNIERE MISE A JOUR

## **PHOTOGRAPHIE IMMOBILIERE-VISITE VIRTUELLE 2/3**

 $OBIECTIFS CONTEXTUELS$  Piloter de façon efficace son appareil.

Choisir efficacement un lot de photographies aux couleurs naturelles et lumineuses. Réaliser des photographies simples et claires.

Gagner du temps sur la prise de vue et donner l'impression d'être un photographe professionnel.

Éviter une négociation financière grâce à des visuels précis et percutant.

### **Jour 1 :**

Tour de table des différents appareils d'acquisition

Description et explication des fonctions de l'appareil appliqué pour la photographie immobilière (exercices pratiques)

- modes de fonctionnement, navigation dans les menus
- détermination d'un mode spécifique à la prise de vue immobilière
- utilisation de l'appareil et théorie et règles sur la prise de vue

Techniques de prises de vues et de vidéos pour la création de visites virtuelles.

- création d'un nuage d'information
- règles et techniques d'acquisition en vidéo
- cohabitation entre les fichiers vidéo et photographique

Notion d'esthétisme, préparation à la prise de vue, mise en valeur.

- comment tirer le meilleur parti d'un bien immobilier
- organisation et esthétisme pendant la prise de vue, mise en valeur

#### Questions/réponses

#### **Jour 2 :**

Prise en main des logiciels de retouches photographiques

- descriptions des fonctions utiles pour la photographie immobilière
- fonction des outils
- acquisition des fichiers

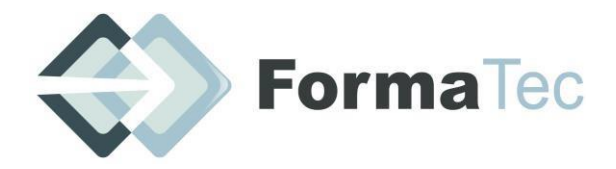

#### **216 rue Maurice le Boucher ZA de Tournezy 34070 MONTPELLIER TEL : 04 67 66 31 19**

N° FORMATEUR : 11755884575 - Numéro de TVA intracommunautaire : FR54838295160

## **PHOTOGRAPHIE IMMOBILIERE-VISITE VIRTUELLE 3/3**

Traitement des fichiers

- les niveaux, retouche, recadrage, archivage
- les différents formats pour le traitement des données

Création d'un fichier de visite virtuel pour l'utilisation sur internet

- découverte des fonctions pour la création d'une visite virtuelle

#### Exportation au format lisible pour tous

- s'adapter au site internet
- créer un fichier utilisable pour un webmaster

Questions/réponses

VALIDATION DE LA FORMATIONQCM Après-projet (évaluation sur les acquis de la formation) Attestation individuelle de formation.